## F28HS2 Hardware-Software Interfaces

Lecture 6: ARM Assembly Language 1

## CISC & RISC

- CISC: complex instruction set computer
- original CPUs very simple
- poorly suited to evolving high level languages
- extended with new instructions
	- e.g. function calls, non-linear data structures, array bound checking, string manipulation
- implemented in *microcode*
	- sub-machine code for configuring CPU sub-components
	- 1 machine code == > 1 microcode
- e.g. Intel X86 architecture

## CISC & RISC

- CISC introduced integrated combinations of features
	- e.g. multiple address modes, conditional execution
	- required additional circuitry/power
	- multiple memory cycles per instruction
	- over elaborate/engineered
		- many feature combinations not often used in practise
- could lead to loss of performance
- better to use combinations of simple instructions

## CISC & RISC

- RISC: reduced instruction set computer
- return to simpler design
- general purpose instructions with small number of common features
	- less circuitry/power
	- execute in single cycle
- code size grew
- performance improved
- e.g. ARM, MIPS

## ARM

- Advanced RISC Machines
- UK company
	- originally Acorn
	- made best selling BBC Microcomputer in 1980s
- world leading niche processors
- 2015 market share:
	- 85% of apps processors
	- 65% of computer peripherals,
	- 90% of hard-disk and SSD
	- 95% of automotive apps processors

## ARM

- 32 bit RISC processor architecture family
- many variants
- ARM does not make chips
- licences the *IP core* (intellectual property) logic design to chip manufacturers

## Books

- general reference :
	- W. Hohl, *ARM Assembly Language*, CRC Press, 2009
	- ARM7TDMI
	- NB not Linux format
- for Raspberry Pi:
	- B. Smith, *Raspberry Pi Assembly Language Raspbian Hands On Guide (2nd Ed)*, 2014

## References

ARM Cortex A processor:

[https://silver.arm.com/download/Software/BX100-DA-](https://silver.arm.com/download/Software/BX100-DA-98001-r0p0-01rel3/DEN0013D_cortex_a_series_PG.pdf)98001-r0p0-01rel3/DEN0013D cortex a series PG.pdf

General Purpose IO:

[https://www.raspberrypi.org/documentation/hardwar](https://www.raspberrypi.org/documentation/hardware/raspberrypi/bcm2835/BCM2835-ARM-Peripherals.pdf) [e/raspberrypi/bcm2835/BCM2835-ARM-](https://www.raspberrypi.org/documentation/hardware/raspberrypi/bcm2835/BCM2835-ARM-Peripherals.pdf)[Peripherals.pdf](https://www.raspberrypi.org/documentation/hardware/raspberrypi/bcm2835/BCM2835-ARM-Peripherals.pdf)

## Memory

- linear addressing
- 2 descending stacks
	- main stack
	- process stack used by OS
- all operations based on registers
- must move data between registers & memory

## Registers

- 16 \* 32 bit registers
- *working* registers
	- R0-R7 *low* registers
	- R8-R12 *high* registers
- R13 stack pointer (SP)
- R14 link register (LR)
- R15 program counter (PC)
- PSR program status register
	- bits for negative (N), zero (Z), carry (C), overflow (V)

## Data formats

- *word*
	- 32 bits
	- long
- *half word*
	- 16 bits
	- int
- byte
	- 8 bits
	- char

## Programming approach

- in high level programming:
	- identify variables & types
	- compiler maps these to memory & data representation
	- use of memory v registers invisible
- in low level programming
	- must make explicit use of memory & registers
	- must choose data representation
- registers much faster than memory
- try to map variables to registers
- what if more variables than registers...?

## Instruction format

- *instruction Rd, Rn, operand<sup>2</sup>*
- $==$  Rd = Rn operation operand<sub>2</sub>
- *instruction* is a mnemonic
	- meaningful short form
	- reminds us what instruction does
- *Rd* == destination register RO..R15
- *Rn* == operand register *-* may be optional
- *operand*<sub>2</sub> == *register* or *constant*
- *constant* == #*number*

#### MOV: move

- MOV *Rd, operand2*
- *Rd* = *operand2*
- don't update condition code flags
- MOVS *Rd, operand2*
- as MOV but update condition code flags
- MOV *Rd, #number*
- *Rd* = *number*
- NB *number* <= 255 more later

## Label

#### *identifier*:

- can precede any line of assembler
- represents the address of:
	- instruction
	- literal data
- relative to program counter (PC)
- turned into PC + offset in machine code
- may start with

## System calls

- $SWI$  0 = software interrupt to call function
- parameters in RO-R2
- system function number in R7
- e.g. exit is 1

• NB shell variable \$? is RO so:  $echo$   $$?$  == display RO

## Layout

- usual to precede instruction with a *tab*
- comment is: @ *text*

#### Program skeleton

- .global start
- start:
- @ program code here exit:
	- MOV R0, #65 @ arbitrary value MOV R7, #1 SWI 0
- .global \_start
	- assembler directive
	- entry point \_start is visible externally

## Running assembler programs

- *file*  $\cdot$  s = assembly language source
- \$ as -o *file*.o *file*.s
- assemble *file* . s to *file* . o
- \$ ld -o *file file*.o
- create executable *file* from *file*.o
- \$ ./file
- run executable in *file* from \_start
- \$ echo \$?
- display R0

#### Example: exit

- suppose  $ext{exit}$ . s is basic start program
- \$ as -o exit.o exit.s
- \$ ld -o exit exit.o
- \$ ./exit
- \$ echo \$?

65

## ADD: addition

- ADD *Rd, Rn, operand*<sub>2</sub>
- $Rd = Rn+operand$ <sub>2</sub>
- ADD *Rd, operand<sup>2</sup>*
- $Rd = Rd+operand<sub>2</sub>$

ADDC

- add with carry
- like  $ADD +$  carry flag ADDS/ADDCS
- like ADD/ADDC but set condition code flags

## SUB: subtraction

- SUB *Rd*, *Rn*, *operand<sup>2</sup>*
- $Rd = Rn$ -operand<sub>2</sub>
- SUB *Rd*, *operand<sup>2</sup>*
- $Rd = Rd$ -*operand*<sub>2</sub>

SUBC

- subtract with carry
- like  $SUB -1$  if carry flag not set SUBS/SUBCS
- like SUB/SUBC but set condition code flags

# Multiply

- built in multiplication
- MUL {*Rd*, } *Rn*,*operand<sup>2</sup>*
- $Rd = Rn * *operand*$
- NB *Rd* cannot be an *operand*

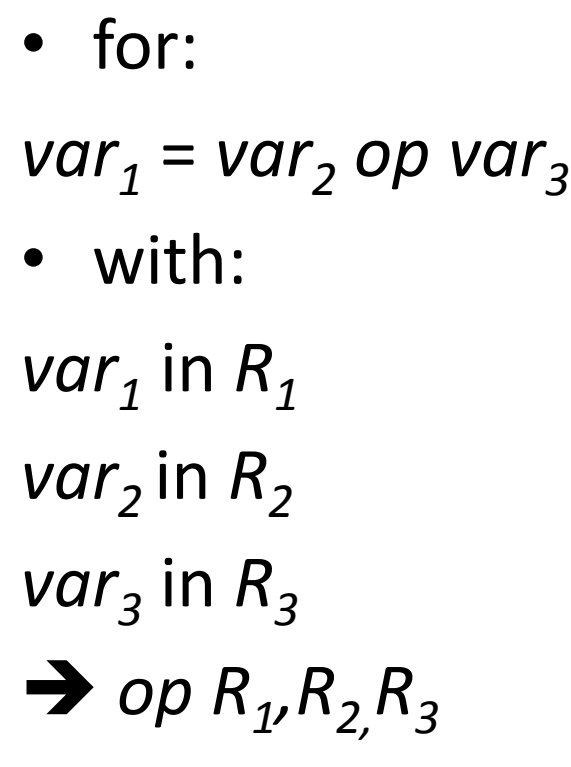

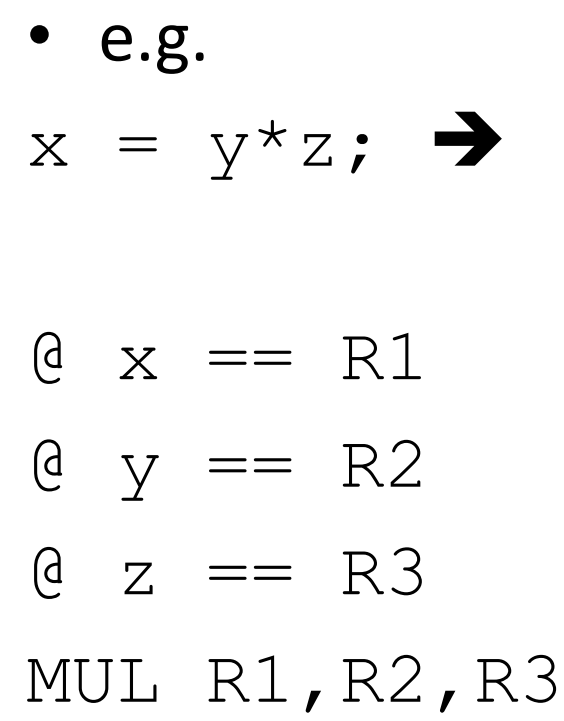

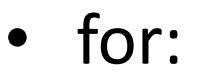

 $var_1 = var_2 op_1 var_3 op_2 var_4$ 

- if *op*<sub>1</sub> and *op*<sub>2</sub> have same precedence
- or *op*<sub>1</sub> has higher precedence than  $op_2$   $\rightarrow$

*op<sup>1</sup> R<sup>1</sup> ,R2,R<sup>3</sup> op<sup>2</sup> R<sup>1</sup> , , R4*

e.g.  $x = y \cdot z-a;$ ...  $a = R4$ MUL R1,R2,R3 SUB R1,R4

• for:

 $var_1 = var_2 op_1 var_3 op_2 var_4$ 

- if *op*<sub>2</sub> has higher precedence than *op<sup>1</sup>*
- must evaluate *op2*  expression in new register $\rightarrow$
- *op<sup>2</sup> R<sup>i</sup> ,R3,R<sup>4</sup>*

*op<sup>1</sup> R<sup>1</sup> , , R2 ,Ri*

e.g.

- $x = y + z * a;$
- MUL R5,R3,R4
- ADD R1,R2,R5

e.g.

 $x = y^*(z+a)$ 

ADD R5,R3,R4

MUL R1,R2,R5

#### CMP: compare

CMP **Rd**, operand<sub>2</sub>

- subtract *operand<sup>2</sup>* from *Rd* BUT ...
- ... do not modify *Rd* – otherwise same as SUBS
- update Z, N, C, V flags CMN *Rd*, *operand*<sub>2</sub>
- add *operand<sup>2</sup>* to *Rd* BUT ...
- ... do not modify *Rd*
	- otherwise same as ADDS
- update Z, N, C, V flags

## Flags

- $N 1$  if result <0; 0 otherwise
- $Z 1$  if result =0; 0 otherwise
- $C 1$  if result led to carry; 0 otherwise

$$
-
$$
 i.e.  $X+Y > 2^{32}$ 

$$
-
$$
 i.e.  $X-Y \ge 0$ 

## Flags

- $V 1$  if result led to overflow; 0 otherwise
	- $\bullet$  (-) == negative
	- $\bullet$  (+) == positive
	- $-$  i.e. (-)X+(-)Y > 0
	- $-$  i.e.  $(+)X+(+)Y < 0$
	- $-$  i.e. (-)X-(+)Y > 0
	- $-$  i.e.  $(+X)$ - $(-Y)$  < 0

## B: branch

B *label*

- branch to *label*
- i.e. reset PC to address for *label*

B*cond label*

• branch on *condition* to *label*

## Condition

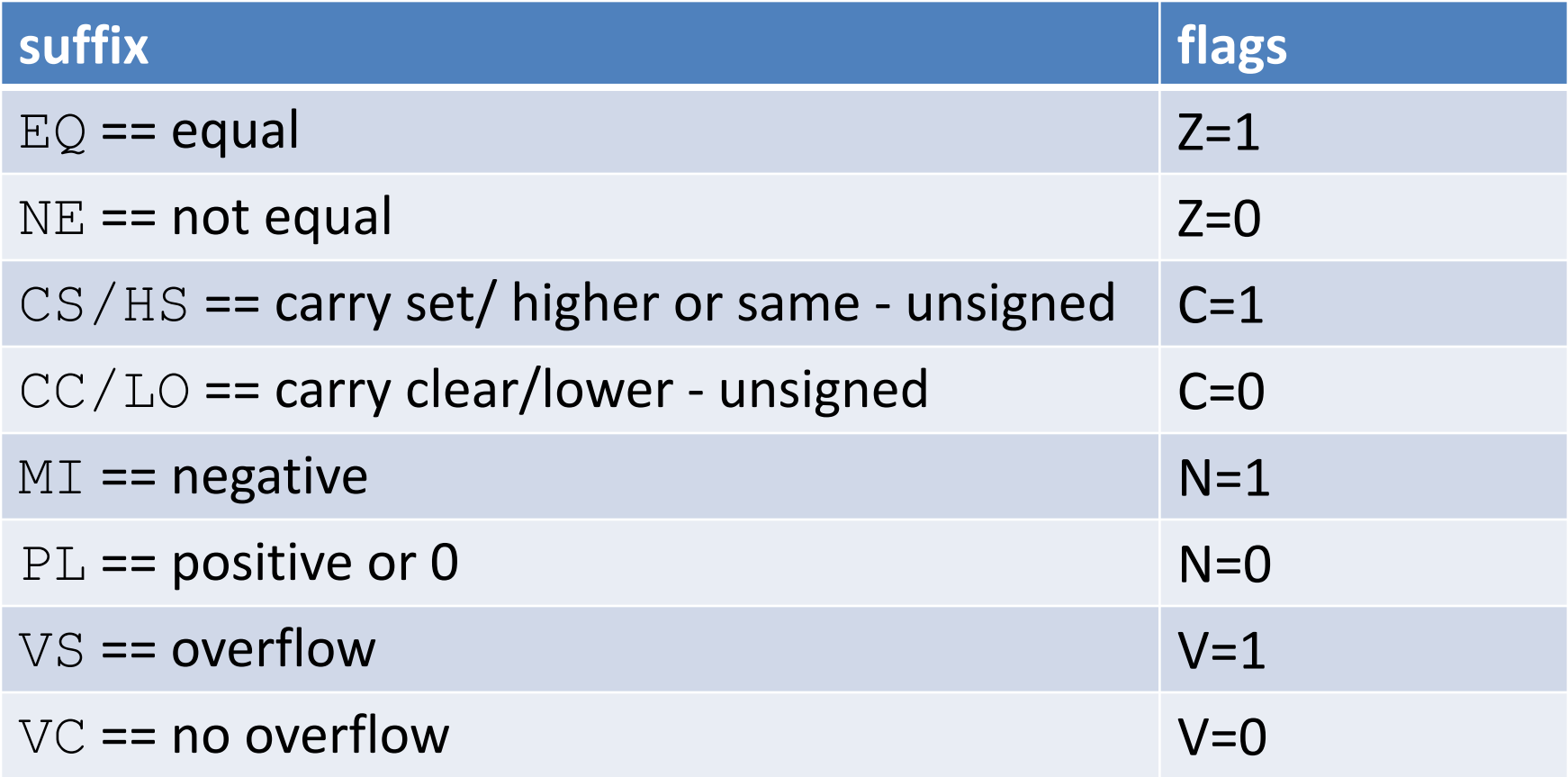

## Condition

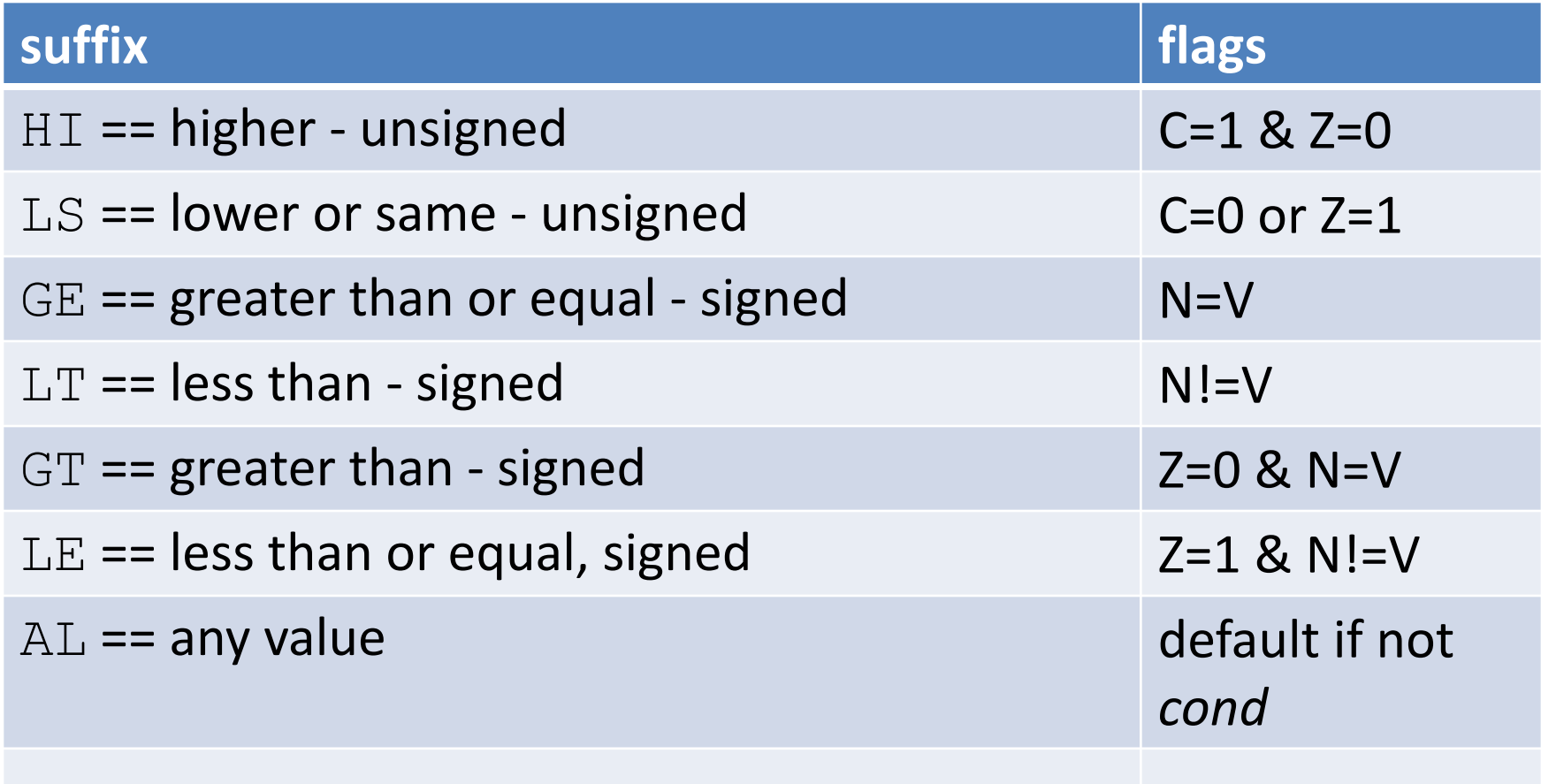

## Example: multiply by adding

•  $m == x * y$ int x; int y; int m;  $x = 8;$  $y = 10;$  $m = 0;$ while( $y!=0$ )  $\{ m = m+x;$  $y = y-1;$ }

.global start start: MOV R1, #0x03 MOV R2, #0x04 MOV R3, #0x00 \_loop: CMP R2,#0x00 BEQ exit ADD R3, R1 SUB R2, #0x01 B \_loop

## Example: multiply by adding

•  $m == x * y$ int x; int y; int m;  $x = 8;$  $y = 10;$  $m = 0;$ while( $y!=0$ )  $\{$  m = m+x;  $y = y-1;$ }

\_exit: MOV R0, **R3** MOV R7, #1 SWI 0 ... \$ echo \$? 12

#### Data directives & constants

.data

- start of sequence of data directives
- usually after instuctions program
- .equ *label*, *value*
- define constant
- associate *label* with *value*
- use #*label* as *operand<sup>2</sup>* to get *value*

## Example: multiply by adding

•  $m == x * y$ int x; int y; int m;  $x = 8;$  $y = 10;$  $m = 0;$ while( $y!=0$ )  $\{ m = m+x;$  $y = y-1;$ }

.global start \_start: MOV R1, **#X** MOV R2, **#Y** MOV R3, #0x00 \_loop: CMP R2,#0x00 BEQ exit ADD R3, R1 SUB R2, #0x01 B \_loop

## Example: multiply by adding

•  $m == x * y$ int x; int y; int m;  $x = 8;$  $y = 10;$  $m = 0;$ while( $y!=0$ )  $\{$  m = m+x;  $y = y-1;$ }

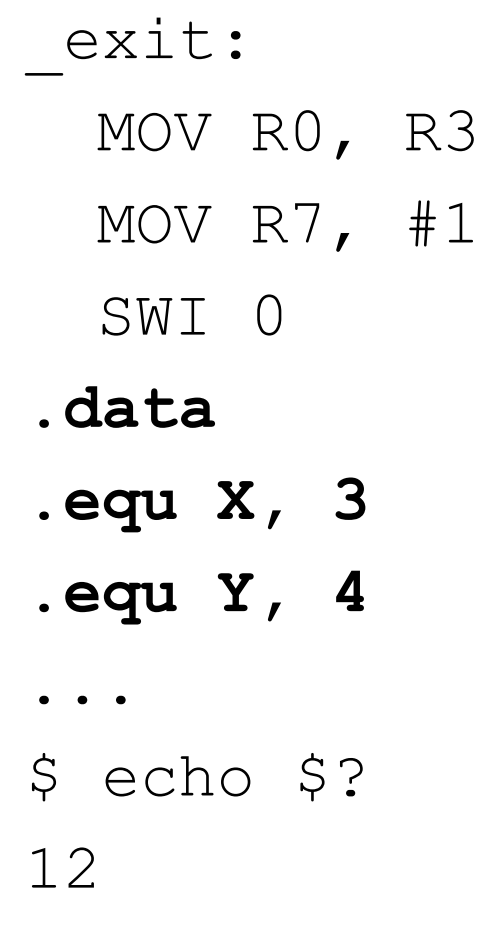

## Tracing and debugging

- gdb GNU debugger
- assemble with  $-q$  flag
- run program from qdb
- \$ as -g -o *file*.o *file*.s
- \$ ld -o *file file*.o

gdb *file*

...

(gdb) *command*

## Tracing and debuggging

- $q(uit)$  return to shell
- $l(ist)$  show program may need to press return
- $r$  (un) run program
- b(reak) *number* set breakpoint at line *number*
	- program pauses at breakpoint
	- can set multiple breakpoints
	- can also set break points at labels & addresses

## Tracing and debuggging

- i(nfo)  $r -$  show registers
- c(continue) continue execution after breakpoint
- s(tep) execute next instruction
- $i(into)$  b show breakpoints
- d(delete) *number* remove breakpoint *number*

## Tracing and debugging

- to trace
	- set breakpoint at start of program
	- step & show registers
- to debug
	- set breakpoints at salient points in program
	- e.g. at start or ends of loops
	- continue/step & show registers

## Tracing and debugging

• e.g. suppose mult program is in mult.s \$ as -g -o mult.o mult.s \$ ld -o mult mult.s \$ gdb mult ... (gdb) l 1 .global start 2 3 \_start: 4 MOV R1, #X 5 MOV R2, #Y 6 MOV R3, #0x00 7 \_loop:

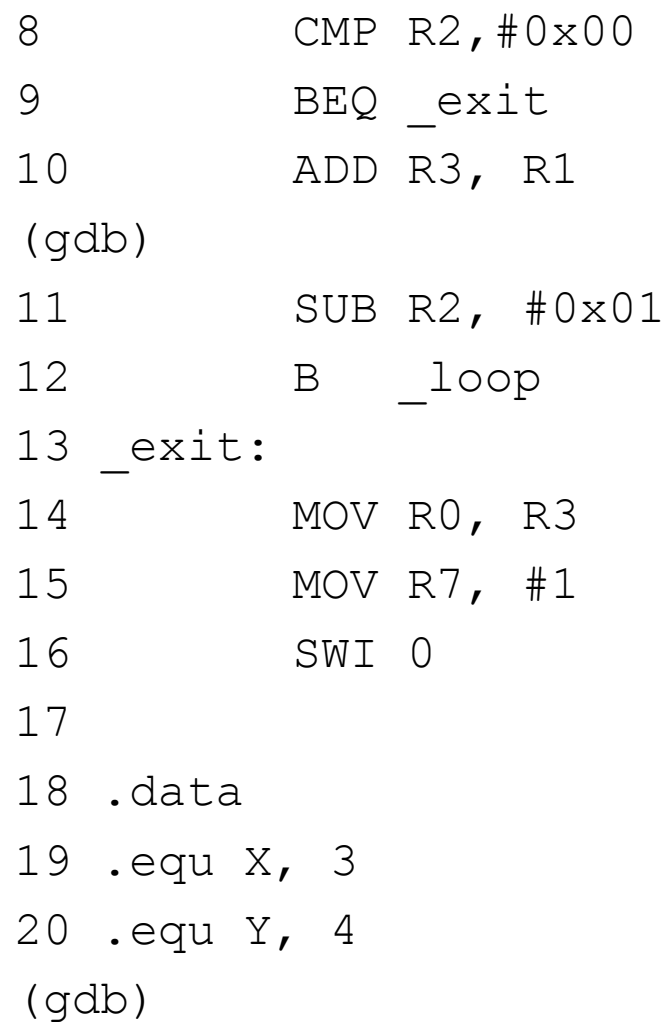

## Tracing & debugging

(gdb) b \_start Breakpoint 1 at 0x805b: file mult.s, line 5 (gdb) r ... 5 MOV R2, #Y (gdb) i r r0 0x0 0 r1 0x3 3 r2 0x0 0 r3 0x0 0 (gdb) s 6 MOV R, #0

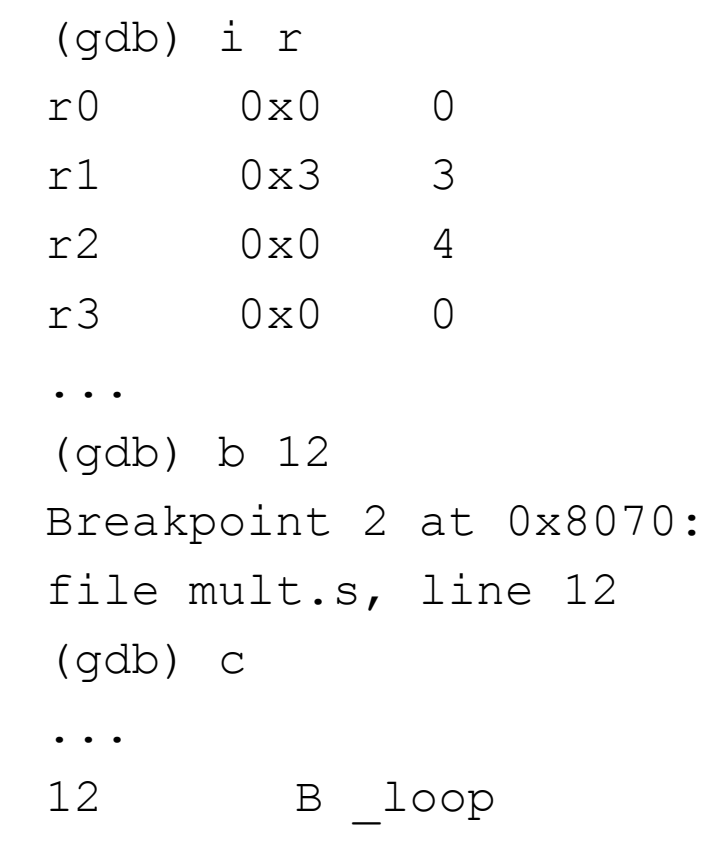

## Tracing & debugging

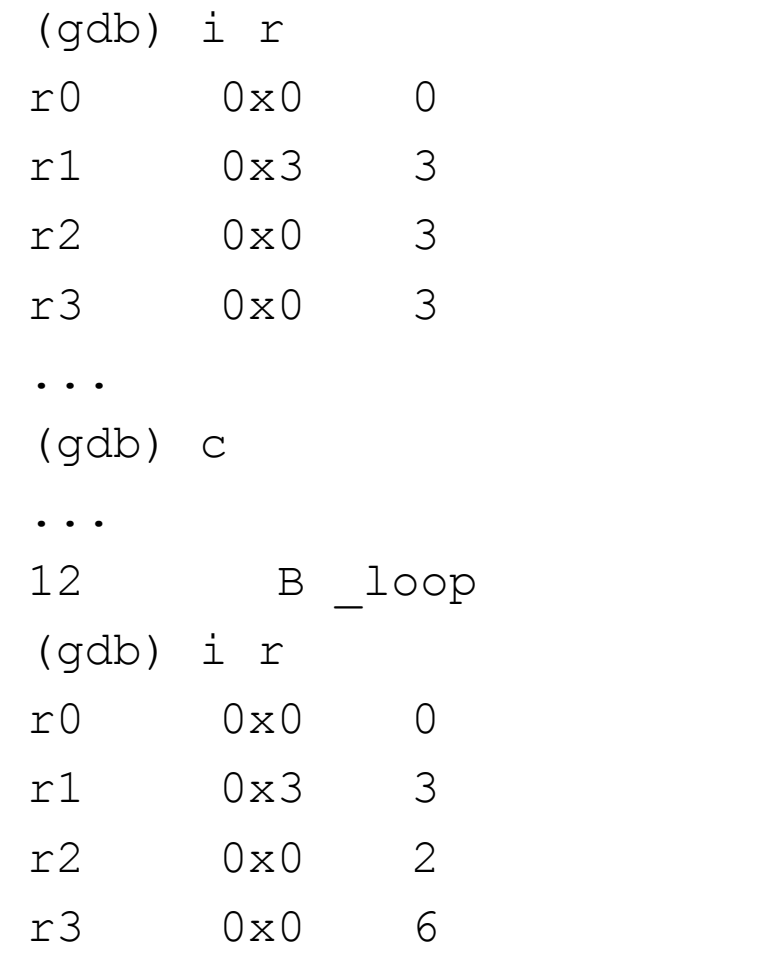

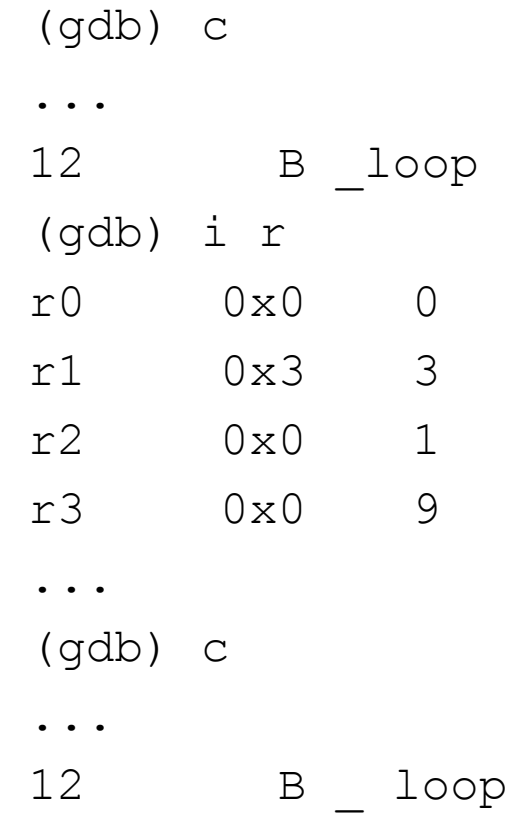

...

## Tracing & debugging

- (gdb) i r
- r0 0x0 0
- r1 0x3 3 r2 0x0 0
- r3 0x0 12

```
...
(gdb) c
...
[Inferior 1 (process 2614)
exited with code 014]
(gdb) q
```
 $\varsigma$ 

## NOP: no operation

NOP

- do nothing
- use for padding/layout
- no cost

- draw expression tree
- allocate registers to nodes
	- from bottom left
	- if expression in assignment then start with register for destination variable
- accumulate into register for left operand
- can re-use any register whose value is no longer required

int x;  $/*$  R1  $*/$ int y;  $/*$  R2  $*/$ int z;  $/*$  R3  $*/$ int p; /\* R4 \*/  $x = 3;$  $y = 4;$  $z = 5;$  $if(x*x+y*y==z*z)$  $p=1$ ; else  $p=0;$ 

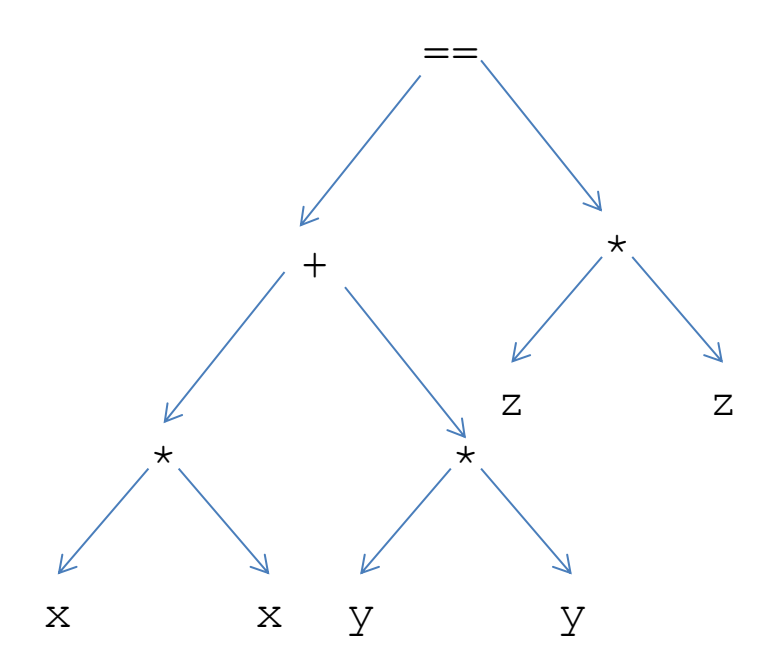

int x;  $/*$  R1  $*/$ int y;  $/*$  R2  $*/$ int z;  $/*$  R3  $*/$ int p; /\* R4 \*/  $x = 3;$  $y = 4;$  $z = 5;$ if  $(\mathbf{x} \star \mathbf{x} + y \star \mathbf{y} == z \star z)$  $p=1$ ; else  $p=0;$ 

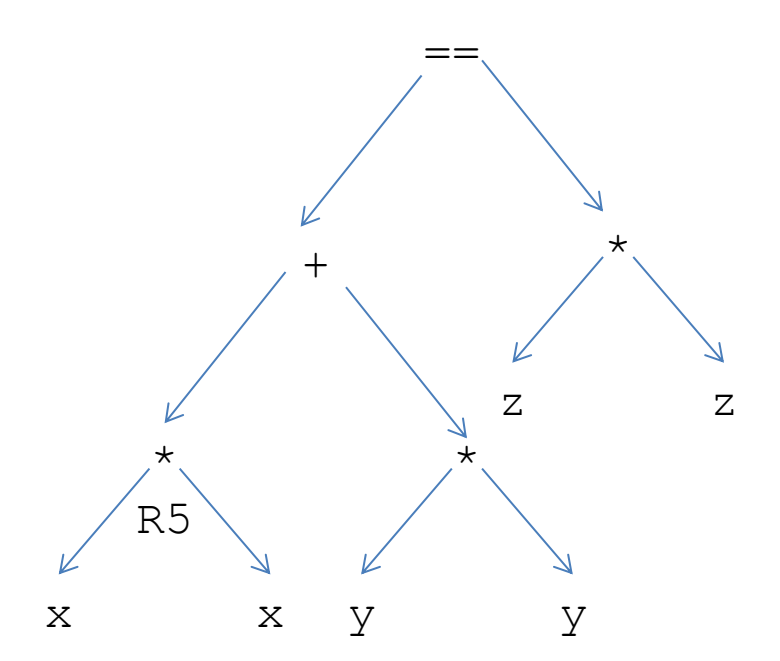

int x;  $/*$  R1  $*/$ int y;  $/*$  R2  $*/$ int z;  $/*$  R3  $*/$ int p; /\* R4 \*/  $x = 3;$  $y = 4;$  $z = 5;$  $if(x*x+y*y==z*z)$  $p=1$ ; else  $p=0;$ 

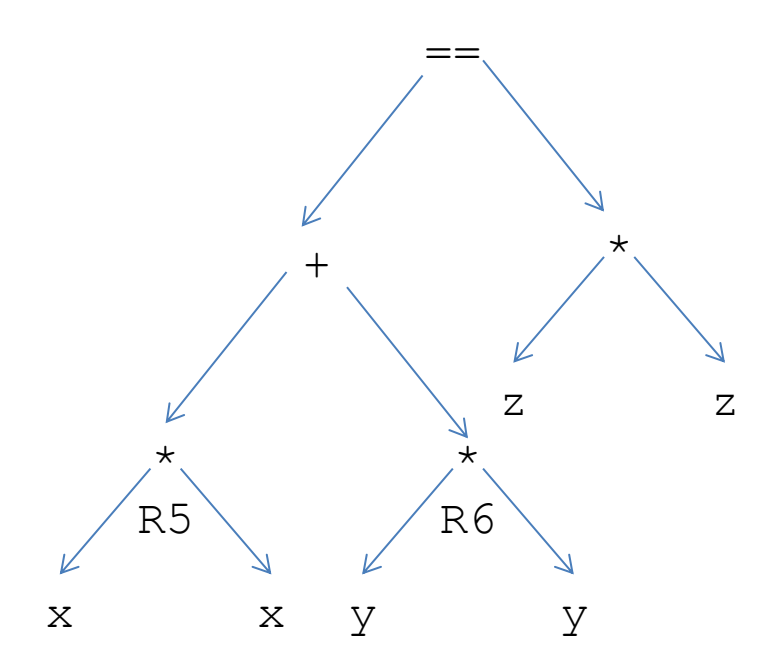

int x;  $/*$  R1  $*/$ int y;  $/*$  R2  $*/$ int z;  $/*$  R3  $*/$ int p; /\* R4 \*/  $x = 3;$  $y = 4;$  $z = 5;$ if(**x\*x+y\*y**==z\*z)  $p=1$ ; else  $p=0$ ;

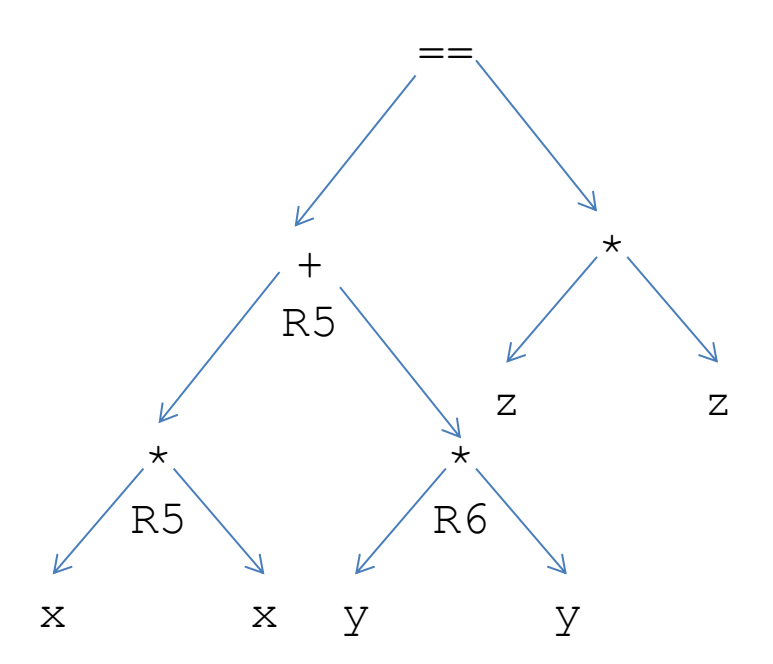

int x;  $/*$  R1  $*/$ int y;  $/*$  R2  $*/$ int z;  $/*$  R3  $*/$ int p; /\* R4 \*/  $x = 3;$  $y = 4;$  $z = 5;$ if  $(x*x+y*y==z*z)$  $p=1$ ; else  $p=0$ ;

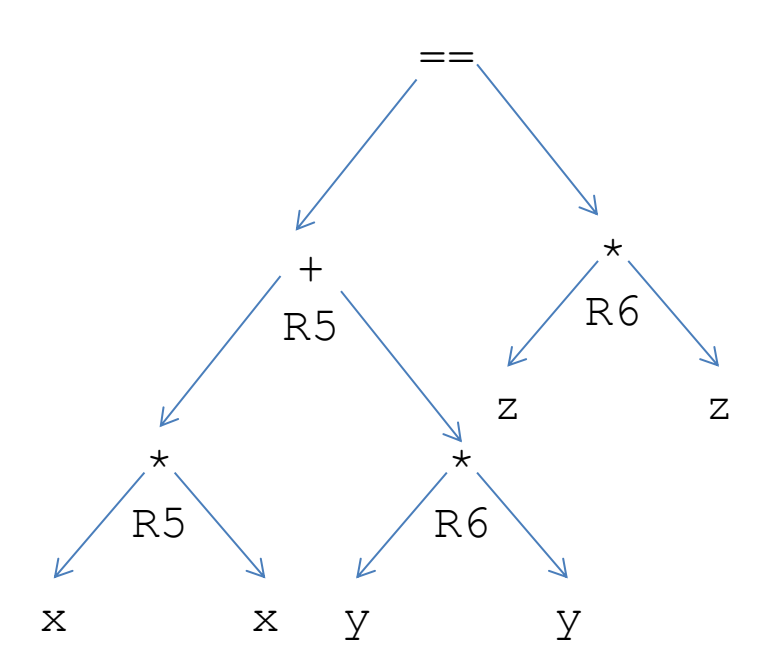

int x;  $/*$  R1  $*/$ int y;  $/*$  R2  $*/$ int z;  $/*$  R3  $*/$ int p;  $/*$  R4  $*/$  $x = 3;$  $y = 4;$  $z = 5;$ if(**x\*x+y\*y==z\*z**)  $p=1$ ; else  $p=0$ ;

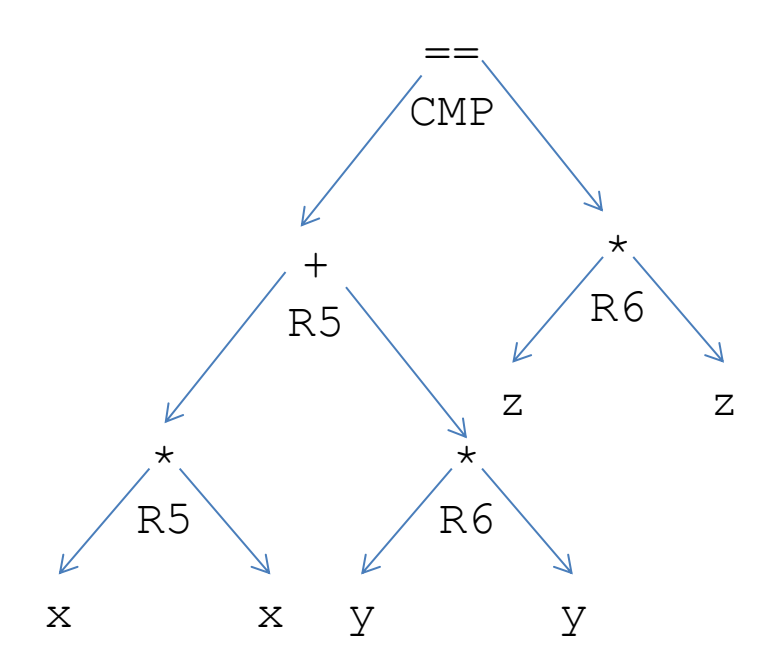

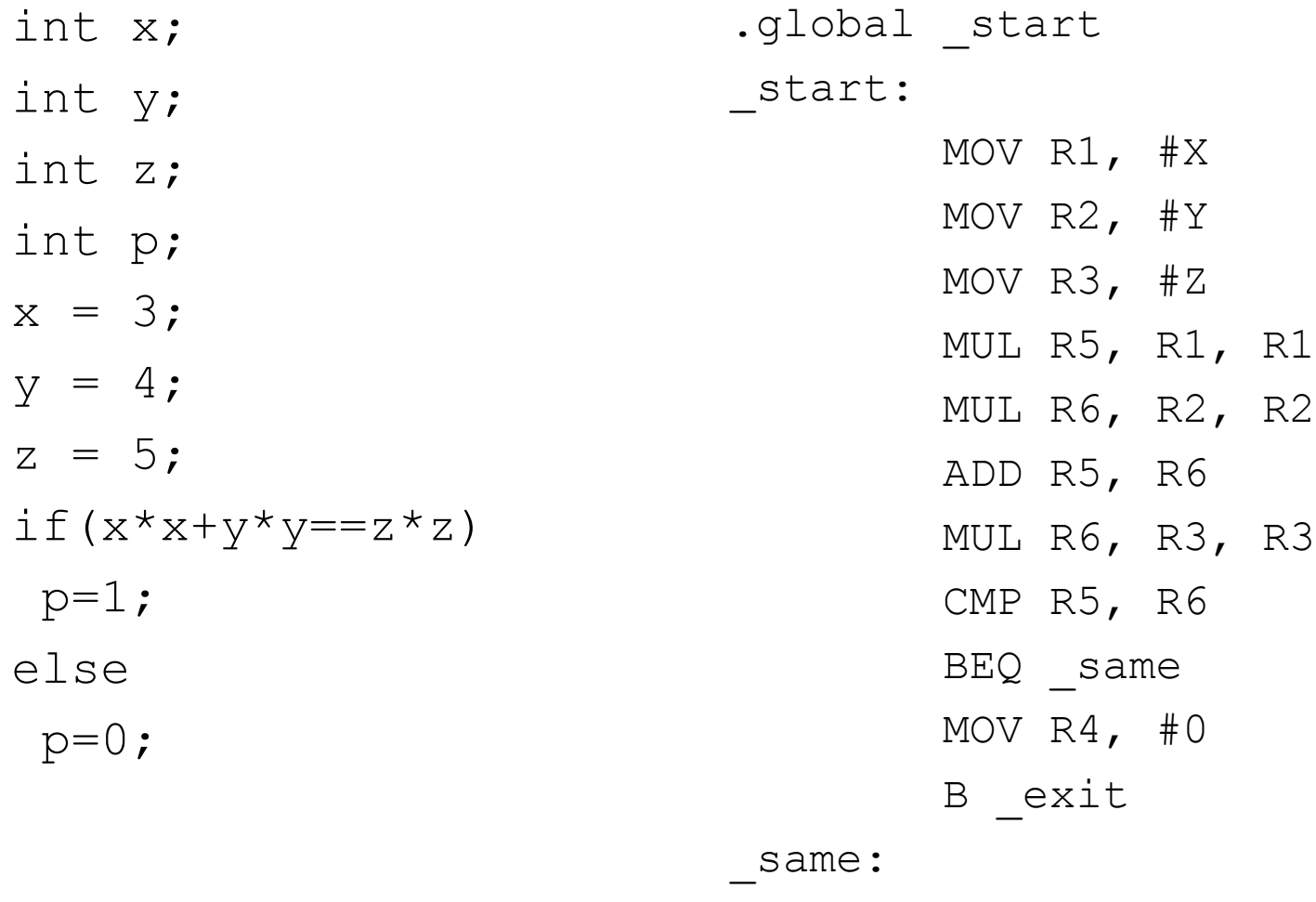

MOV R4, #1

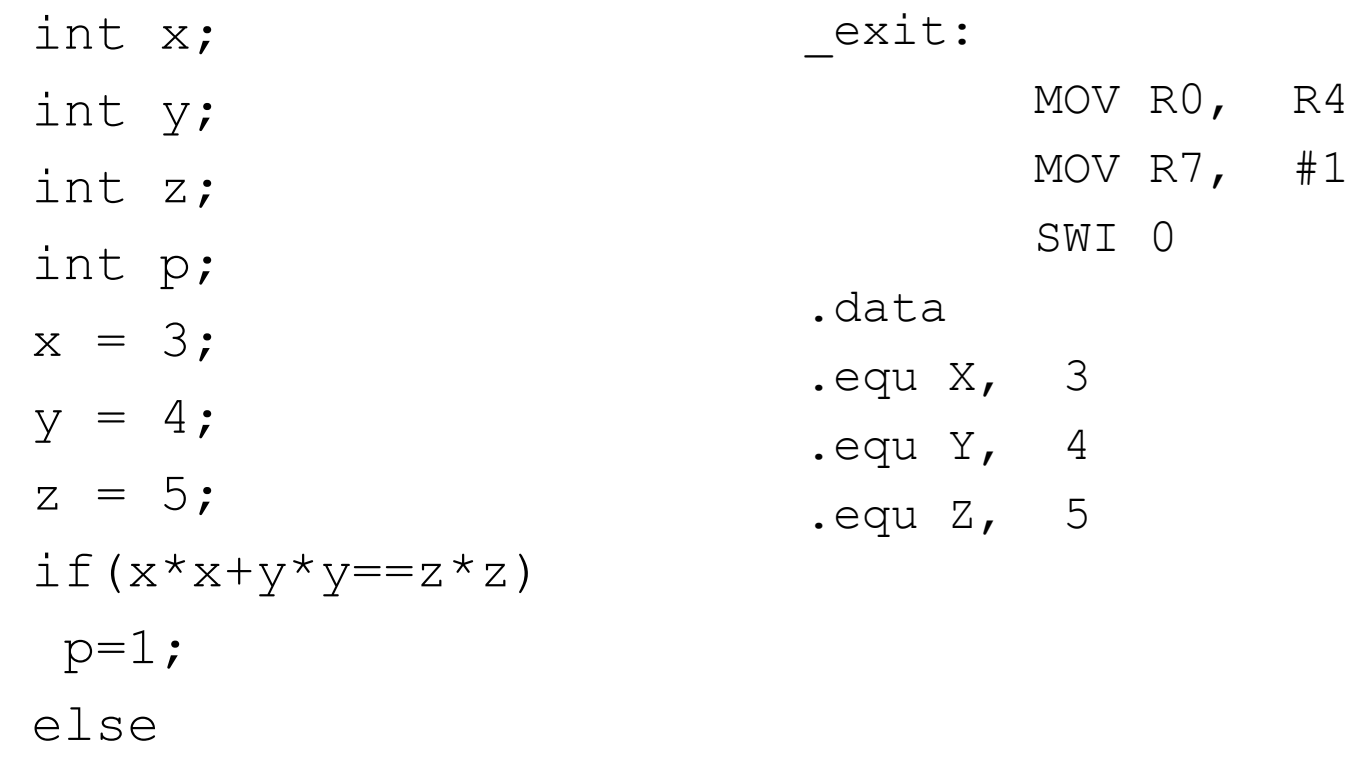

 $p=0;$